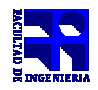

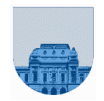

# **PRACTICO Nº 4**

## **Introducción**

El objetivo de este práctico es practicar en la creación e invocación de scripts y funciones en Octave, mostrando las principales diferencias entre ambos.

## **Ejercicio 1**

Considere los siguientes programas:

```
parte1.m:
% script
a=a+2;b=b+4;c=a+b;
```
**parte2.m:** partez.m.<br>% funcion function [a,b]=parte2(x,y,z)  $x=(y+z)/2;$  $c = x+y;$  $a = c;$  $b=y+z;$ 

```
principal.m:
% principal
a=4;b=6;c=2;parte1;
a=c;
[c,b]=parte2(a,b,c);
```
Si ejecutamos desde la línea de comandos del Octave el script llamado *principal*, ¿cuáles son los valores finales de las variables *a*, *b* y *c*?

## **Ejercicio 2**

Considere los siguientes programas:

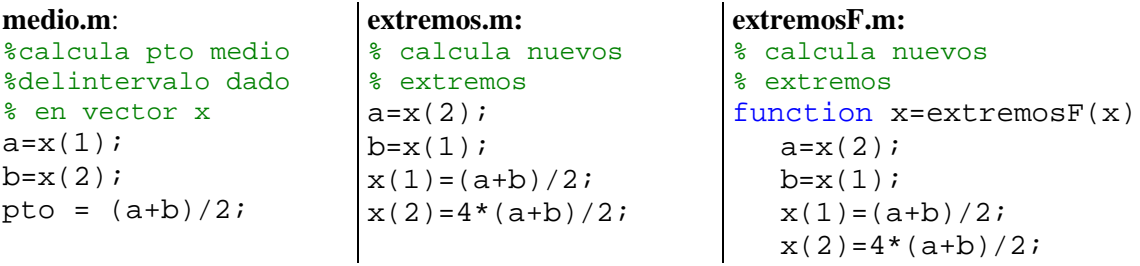

Luego de copiar los programas ejecute desde la línea de comandos las siguientes instrucciones:

```
x=[3,15]extremos;
medio;
pto
```
y ahora las siguientes:

```
x=[3,15]
extremosF(x);
medio;
pto
```
¿Cómo explica la diferencia encontrada al calcular el punto medio del intervalo?

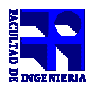

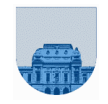

*Parte a*

Supongamos que queremos implementar en Octave las funciones hiperbólicas *senh* y *cosh* cuyas

fórmulas son:  $\text{senh}(x) = \frac{e^{x}}{2}$  $f(x) = \frac{e^x - e^{-x}}{2}$  y cosh(x) =  $\frac{e^x + e^{-x}}{2}$  $f(x) = \frac{e^x + e^{-x}}{2}$ 

- **i.** Escribir dos scripts llamados *senh1s* y *cosh1s* que implementen dichas funciones.
- **ii.** Escribir dos funciones llamadas *senh1f* y *cosh1f* que implementen las funciones hiperbólicas.

El valor senh y cosh guárdelo en una variable llamada *y*.

#### *Parte b*

Sabemos que la derivada n-ésima de *senh(x)* es  $\text{senh}(x)$  para *n* pares y  $\text{cosh}(x)$  para *n* impares. Utilizando las funciones hiperbólicas predefinidas en Octave:

- i. Escriba un script que evalúe la derivada n-ésima (valor dado en la variable *n*) de *senh* para un valor dado en la variable *x*.
- ii. Ídem que anterior pero ahora escriba una función.

#### *Parte c*

Ahora vamos a implementar las mismas fórmulas de *senh* y *cosh* que en la parte a pero con la siguiente variante. Defina en su programa una variable auxiliar llamada *auxi* que contenga el

valor de  $e^x$  y luego utilícela para calcular el resultado (de *senh* o *cosh* según corresponda). Recuerde que  $e^{-x} = \frac{1}{e^x}$ .

Este cambio realícelo en los scripts y cambie su nombre a *senh2s* y *cosh2s*, y también en las funciones y renómbrelas a *senh2f* y *cosh2f*. El uso de esta variable intermedia podría justificarse si suponemos que el cálculo de la exponencial es mas costoso que el realizar una división (ésto no siempre es cierto).

*Parte d*

Considere el siguiente script:

```
x=2;senh1s;
auxi=y;
x=4;cosh1s;
resultado=y+auxi
```
Ejecútelo en Octave y recuerde su resultado. Ahora sustituya los nombres de los scripts *senh1s* y *cosh1s* por *senh2s* y *cosh2s* respectivamente. Ejecútelo nuevamente y compare con el resultado anterior. Podría explicar, *i* porque difieren los resultados?

*Parte e*

Consideremos ahora el siguiente script:

```
x=2;y=senh1f(x);
auxi=y;
x=4;y = \cosh(f(x));
resultado=y+auxi
```
Ejecútelo en Octave y recuerde su resultado. Ahora sustituya los nombres de las funciones *senh1f* y *cosh1f* por *senh2f* y *cosh2f* respectivamente. Ejecútelo nuevamente y compare con el resultado anterior. ¿Podría explicar qué sucedió en este caso?

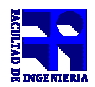

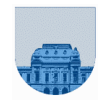

El programador del siguiente algoritmo cometió un error, identifíquelo y corríjalo. Este algoritmo ordena un vector de números de menor a mayor.

```
% ordena un vector
```

```
function x=ordenar(x)
n=length(x); %obtengo largo del vector
for i=1:n-1for j=i+1:n if x(i)>x(j) %intercambiar valores
         x(j)=x(i);x(i)=x(j); end
    end
end
```
## **Ejercicio 5**

El siguiente algoritmo no se comporta como está especificado, encuentre el problema y corríjalo.

```
% Función mayor(x) devuelve el mayor de los elementos
% del vector x el cual puede estar desordenado
function maximo = mayor(x)n = length(x);maximo=x(1);
for i=2:n
    if x(i) > x(i-1)maximo = x(i); end
end
```
## **Ejercicio 6**

- a) Escriba una función *agregarf* que agregue F nuevas filas a una matriz, rellenas con el número X.
- b) Escriba una función *agregarc* que agregue C nuevas columnas a una matriz, rellenas con el número X.
- c) Escriba una función *agregarfc* que agregue F nuevas filas y C nuevas columnas a una matriz, rellenas con el número X.

#### **Ejercicio 7**

Escriba una función traza que calcule la traza de una matriz de tamaño NxN. **Nota:** Se define traza de una matriz cuadrada como la suma de los elementos de su diagonal.

## **Ejercicio 8**

Escriba una función *transconj* que devuelva la transpuesta conjugada de una matriz de tamaño MxN, sin utilizar " $'$  ".

**Sugerencia:** utilizar la función de Octave *imag* para averiguar si un número es complejo.

#### **Ejercicio 9**

Se dispone de una función *en\_intervalo* que recibe un número **valor** y dos números **inicio** y **fin**, devolviendo 1 si valor pertenece al intervalo [**inicio**,**fin**] y 0 en caso contrario.

Escriba una función *cantidad\_en\_intervalo* que reciba un vector **v\_in** y dos números **inicio** y **fin**, y devuelva la cantidad de elementos de **v\_in**, comprendidos en el intervalo [**inicio**,**fin**]. Sugerencia: Utilice la función *en\_intervalo* dentro de la función *cantidad\_en\_intervalo*.

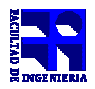

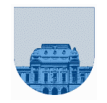

Se dispone de una función *es primo* que dado un entero devuelve 1 si el mismo es primo y 0 en caso contrario.

a) Escribir una función *listar\_primos* que dados dos valores **a** y **b** devuelva un vector conteniendo los números primos comprendidos en el intervalo [**a**,**b**].

b) Escribir una función *expresar\_como\_suma* que dado un número entero **x** devuelva dos enteros primos **a** y **b** tal que  $x = a+b$ . De no existir a y b que cumplan tal propiedad, la función debe devolver a y b en -1.

Nota: Para la implementación en Octave se sugiere usar la función *isprime* que ya viene incluida en Octave.

## **Ejercicio 11**

Escriba una función *pertenece* que encuentre el número X en una matriz de MxN elementos. En caso de encontrarlo, la función debe retornar dos valores con la posición i, j de la primera aparición del elemento en la matriz. En caso de no encontrarlo, la función debe retornar ambos valores en cero.

**Nota:** la búsqueda se debe realizar por filas.

## **Ejercicio 12**

Escriba una función *repeticiones* que retorne las posiciones (i, j) de todas las apariciones del número X en una matriz de MxN elementos. La función debe retornar una matriz de 2 columnas y tantas filas como veces aparece X en la matriz. Cada fila debe contener la posición (i, j) de cada aparición. Si X no pertenece a la matriz, la función debe retornar el vector vacío.

## **Ejercicio 13**

Escriba una función *extraer\_tridiagonal* que extraiga la tridiagonal de una matriz M, no necesariamente cuadrada, pasada como parámetro. La tridiagonal de M posee únicamente los elementos de su diagonal principal, de la primera diagonal debajo de ésta y de la primera diagonal que se encuentra por encima de la diagonal principal; las demás posiciones tienen valor 0.

Por ejemplo:

```
>> M = [1 4 6 5; 3 4 1 9; 8 2 3 4; 9 1 1 3];
      \Rightarrow D = extraer tridiagonal(M);
Resultado: 
  D = [1 4 0 0; 3 4 1 0; 0 2 3 4; 0 0 1 3];
```
## **Ejercicio 14**

Escriba una función *suma\_por\_filas* que tome como entrada una matriz de tamaño MxN y devuelva un vector de M elementos, donde el elemento en la posición i del vector sea la suma de las celdas de la fila i de la matriz.

Ejemplos:

```
v=suma por filas([4,1,3; 2,-1,-1; -3,1,-2]) devolvería v=[8,0,-4]v=suma_por_filas([-1,0,-2; 3,0,0]) devolvería v=[-3,3]
```
## **Ejercicio 15**

Escribir la función *reverso* que toma como parámetro un vector v y devuelve un vector con los mismos elementos pero en orden inverso.

Ejemplo:

```
>> w = reverse([2 5 6 1 3 7])w = [7 3 1 6 5 2]
```
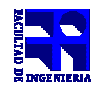

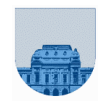

Escribir la función *rotar* que toma como parámetro una matriz M, no necesariamente cuadrada, y devuelve una matriz con sus mismos elementos rotados 180º.

Ejemplo:

 $\Rightarrow$  r = rotar([9,6,3; 2,1,4; 5,7,8])  $r = [8, 7, 5; 4, 1, 2; 3, 6, 9];$ 

# **Ejercicio 17**

Hay una sola opción correcta por cada pregunta

- 1. Indique cuál de las siguientes afirmaciones es verdadera:
	- a. en un *script* el alcance de las variables es local, mientras que en las funciones es global
	- b. tanto los *scripts* como las funciones tienen alcance global para sus variables
	- c. en un *script* el alcance de las variables es global, mientras que en las funciones es local
	- d. Ninguna respuesta es verdadera
- 2. ¿Cuál es el resultado del *script* de *Octave* del recuadro?
	- a.  $x = 1, y = 5$
	- b. da error, porque está mal usada la sentencia de asignación
	- c.  $x = 5, y = 4$
	- d. Ninguna respuesta es verdadera
- 3. Dada la función del recuadro, indique qué algoritmo implementa (asumir que b es un número natural):
	- a. a\*b
	- b. a\*a
	- c. a/b
	- d. Ninguno de los anteriores

 $y + 1 = x;$ 

 $\overline{v}$  = 1:  $x = 4;$ 

function  $y = incognita(a, b)$  $\overline{v} = 0$ ; for  $i=1:b$  $y = y + a;$ end